## **Handlung:**

Der EN 465 hat schon eine lange Fahrt hinter sich und steht mittlerweile im Bahnhof Bruck/Mur. Sie müssen heute diesen Zug auf den letzten Kilometern bis nach Graz HBF übernehmen. Ihre Zuglok ist eine ÖBB Taurus in der Sonderlackierung des Eurovision Song Contests. Die meisten Fahrgäste sind schon aufgestanden, doch manche schlafen noch und die meisten sind gerade beim Frühstücken, fahren Sie deshalb vorsichtig, ihr Fahrplan ist auch dementsprechend locker bemessen. Gute Fahrt!

# **Features:**

- Originaler Fahrplan des Spielerzuges
- Originale Wagenreihung des Spielerzuges
- Bordansagen (Ein Dank geht an Scarlet für sein Ansagen-Skript)
- Originaler Fahrplan der KI-Personenzüge
- Fiktiver Fahrplan der KI-Güterzüge
- Dauer: 45 min
- Schwierigkeit: leicht

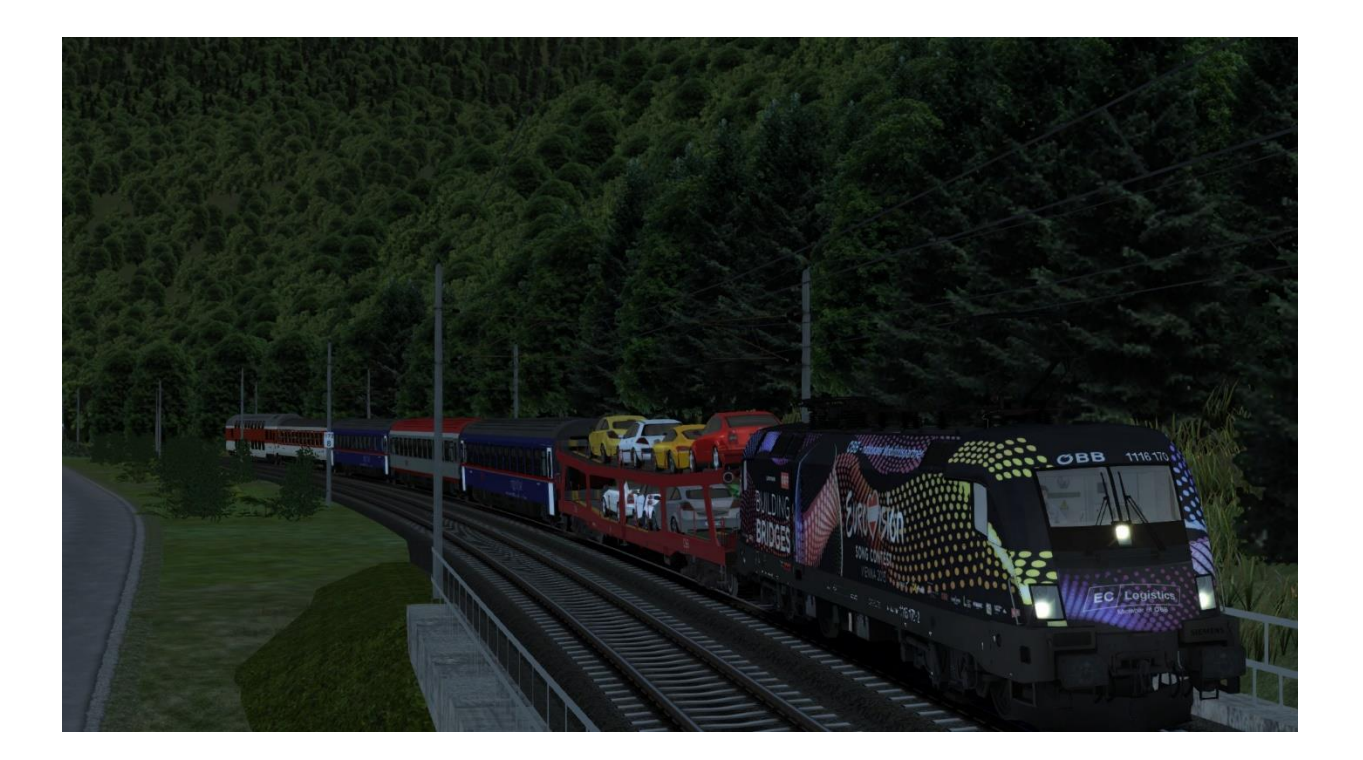

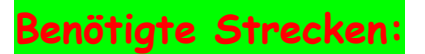

Südbahn Bruck/Mur – Graz – Spielfeld/Straß - Maribor

<http://www.rsslo.com/product/sudbahn-bruck-der-mur-graz-maribor/>

**Benötigtes Rollmaterial:**

# Payware:

RSSLO ÖBB Talent 4024

<http://www.rsslo.com/product/talent-obb-4024/>

Vectron

<http://www.rsslo.com/product/vectron-br-193-ac-acdc-2/>

RWA Railjet

[http://www.aerosoft.com/de/bahnsimulation/add-ons-ts2017/rollmaterial/2032/rwa-railjet](http://www.aerosoft.com/de/bahnsimulation/add-ons-ts2017/rollmaterial/2032/rwa-railjet-advanced?c=734)[advanced?c=734](http://www.aerosoft.com/de/bahnsimulation/add-ons-ts2017/rollmaterial/2032/rwa-railjet-advanced?c=734)

3D Zug Nachtwagen

[http://www.rw0381.de/product\\_info.php?info=p25\\_liegewagen-bvcmz-248-1.html](http://www.rw0381.de/product_info.php?info=p25_liegewagen-bvcmz-248-1.html)

und:

[http://www.rw0381.de/product\\_info.php?info=p26\\_doppelstockschlafwagen-wlabm.html](http://www.rw0381.de/product_info.php?info=p26_doppelstockschlafwagen-wlabm.html)

3D Zug KI-Güterwagen

[http://www.3dzug.de/Train-Simulator-2016/Gueterwagen-5/Kesselwagen/Verkehrspack-](http://www.3dzug.de/Train-Simulator-2016/Gueterwagen-5/Kesselwagen/Verkehrspack-Gueterwagen-2.html)[Gueterwagen-2.html](http://www.3dzug.de/Train-Simulator-2016/Gueterwagen-5/Kesselwagen/Verkehrspack-Gueterwagen-2.html)

ÖBB Cityjet

<http://www.rsslo.com/product/desiroml-cityjet/>

## **Freeware**

<http://railworks-austria.at/index.php/downloads/download/6-elektroloks/170-oebb-1144> <http://railworks-austria.at/index.php/downloads/download/6-elektroloks/50-oebb-1142> <http://railworks-austria.at/index.php/downloads/download/7-dieselloks/204-oebb-2068-ki-lok> <http://railworks-austria.at/index.php/downloads/download/6-elektroloks/311-oebb-1063> <http://rail-sim.de/forum/wsif/index.php/Entry/2855-Denny140-Siemens-Vectron-WLC-1193-980/#images> <http://rail-sim.de/forum/wsif/index.php/Entry/2987-Fan-Modularwagen-NightJet/> <http://rail-sim.de/forum/wsif/index.php/Entry/2957-Fan-Eurofima-NightJet-Pack/>

#### **Alle Waggons von Railworks-Austria:**

<http://railworks-austria.at/index.php/downloads/category/9-wagen>

#### **Installation:**

Die RWP Datei mit dem Package Manager installieren oder einfach die RWP Datei mit einem Programm, wie 7zip entpacken und in das Railworks Hauptverzeichnis kopieren.

### **Bekannte Probleme:**

Aufgrund des recht hohen RAM Verbrauchs der Strecke empfehle ich, die Szeneriequalität in den Einstellungen des Train Simulators eine Stufe runterzustellen, um mögliche Dump-File vorzubeugen. Des Weiteren empfehle ich ein Zwischenspeichern des Szenarios, um es im Fall des Falles wieder fortsetzen zu können.

Diese Szenario stammt von Alex spielt [\(rail-sim.de Forum;](http://rail-sim.de/forum/index.php/User/8024-Alex-spielt/) [RWA Forum\)](http://rwa-forum.at/index.php?user/9-alex-spielt/), und auf railsimulator.net bin ich unter dem Namen [Alex Traindriver](http://www.railsimulator.net/index.php/User/971-Alex-Traindriver/?s=2ffe93689a2d41970797477e5783139f82c20e49) bekannt.

Ich habe auch zwei Threads, in denen ihr Verbesserungsvorschläge, Lob und Kritik unterbringen könnt:

<http://rwa-forum.at/index.php?thread/66-szenarios-von-alex-spielt/>

[http://rail-sim.de/forum/index.php/Thread/23218-Szenarios-von-Alex](http://rail-sim.de/forum/index.php/Thread/23218-Szenarios-von-Alex-spielt/)[spielt/](http://rail-sim.de/forum/index.php/Thread/23218-Szenarios-von-Alex-spielt/)

Dieses Szenario darf nicht ohne meiner Erlaubnis auf andere Internetseiten hochgeladen werden.

Ich übernehme KEINE HAFTUNG für eventuell entstehende Schäden, die durch installieren meines Szenarios entstehen.Es dürfen selbstverständlich Screenshots, Let's plays, und Live Streams von meinem Szenario gemacht werden.